## Edmonton R User Group

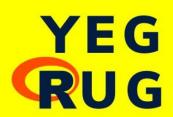

Meetup - March 24, 2022

## Last Thursday of every month, 6-8 pm

We're an online and in-person R-enthusiast group hosting live speaking events on a range of topics, from data wrangling to visualization and Shiny.

Learn R, hone your skills, network, or just stay up-to-date. All skill levels are welcome!

Edmonton is located on Treaty 6 territory, a traditional gathering place for diverse Indigenous peoples including the Cree, Blackfoot, Métis, Nakota Sioux, Iroquois, Dene, and many others whose histories, languages, and cultures continue to influence our community.

#### **Our sponsors**

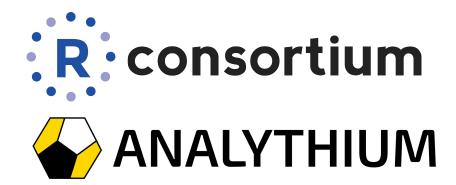

Your logo here

## Please introduce yourselves:

# What did you do with R lately?

# Step-by-step guide for parallelizing your R code

by Peter Solymos

Edmonton R User Group

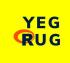

Mar 24, 2022

#### **About Peter**

Ecologist, data scientist, R dev since 2007

**E** Source

Analythium

Past: UofA / ABMI

#### **Motivation**

Dclone package 2009: uses JAGS/rjags

Working on ResourceSelection & detect packages

Progress bar: common in these packages, reusability

- Base implementation is piecemeal → Unified interface
- Time estimate missing
- Unify sequential & parallel workflows

Remember: this is all pre-tidyverse, base focused

## pbapply - 2.4M

#### Most used/downloaded by least scientific package I wrote

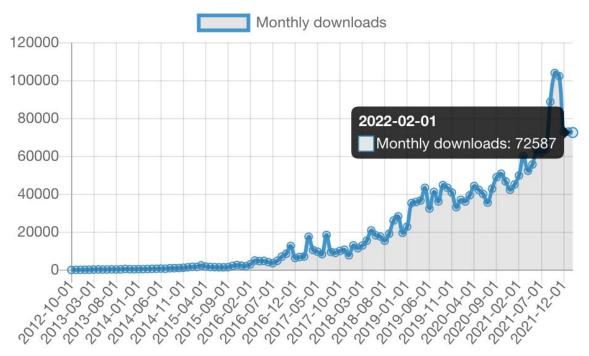

## pbapply - more vanity metrics

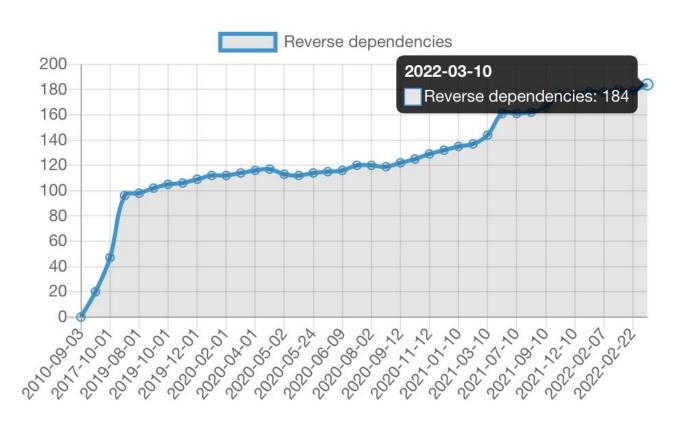

### pbapply - lightweight, no dependencies

#### pbapply: Adding Progress Bar to '\*apply' Functions

A lightweight package that adds progress bar to vectorized R functions ('\*apply'). The implementation can easily be added to functions where showing the progress is useful (e.g. bootstrap). The type and style of the progress bar (with percentages or remaining time) can be set through options. Supports several parallel processing backends.

Version: 1.5-0

Depends:  $R (\ge 3.2.0)$ Imports: parallel

Imports: paralle Suggests: shiny

Published: 2021-09-16

Author: Peter Solymos [aut, cre], Zygmunt Zawadzki [aut]

Maintainer: Peter Solymos <solymos at ualberta.ca>

BugReports: <a href="https://github.com/psolymos/pbapply/issues">https://github.com/psolymos/pbapply/issues</a>

License: <u>GPL-2</u>

URL: <a href="https://github.com/psolymos/pbapply">https://github.com/psolymos/pbapply</a>

NeedsCompilation: no

In views: <u>HighPerformanceComputing</u>

CRAN checks: <u>pbapply results</u>

#### pbapply - testimonial

Did you guys seriously just implement

- parallel processing
- on whatever platfrom automatically
- with a total progress bar?

You're now officially demigods.

Hi Peter, want to give you a shoutout to your phapply package it's awesome. Especially the fact that it supports parallel backends!

Just last week I taught a bunch of students about lapply, pblapply, mclapply/parLapply and mused how awesome it would be to have parallel AND a progress bar.

And there it is.

You're awesome!!!

Thanks for making my day.

Berry

#### Data source

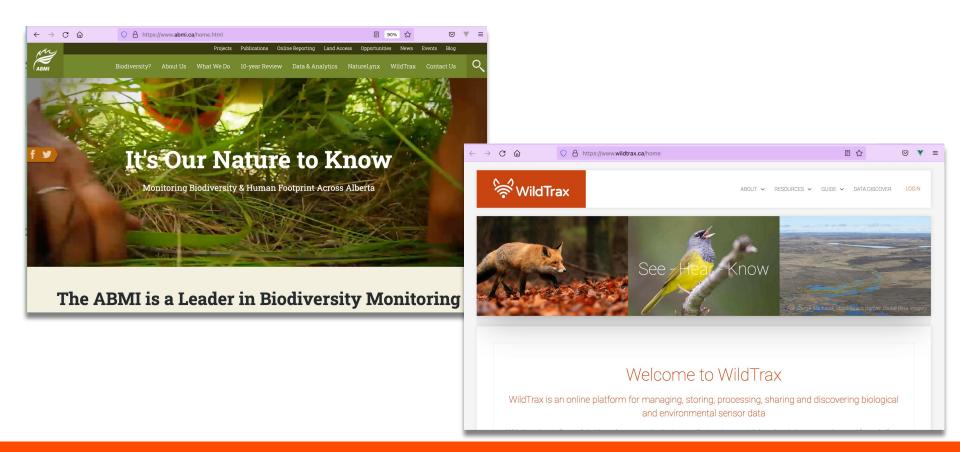

#### Hands-on

Now, let's get to the point where you'll be able to take advantage of phapply even if you are not a package developer

https://github.com/psolymos/the-road-to-progress

## Next up: Apr 28, 2022

Echarts in R with Michael Thomas

#### **Questions/suggestions >> Meetup**

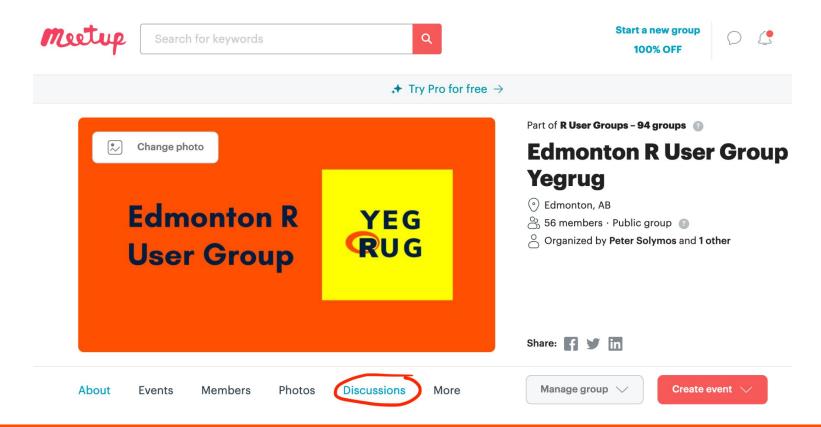

#### #meetup-r Slack channel

< DEV EDMONTON What We Do Get Involved Meetups Board Code of Conduct Contact SOCIETY/>

#### **Dev Edmonton Society**

Fostering a stronger software development community in Edmonton.

We are made up of people who believe that an impactful, diverse, and collaborative developer community enriches us all. We realize this vision by sharing knowledge and ideas, understanding the community and its needs, promoting events and initiatives, and supporting technology meetups and organizations.

Join our community on Slack

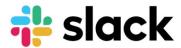

Join Slack

https://devedmonton.com/

#### **Past Meetups >> GitHub site**

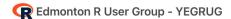

Home Meetups Contact

#### Meetups

If you would like to present in one of our upcoming meetups, please get in touch with the organizers by on the groups' Meetup page

#### 2022

- February 24: YEGRUG and CalgaryR joint meetup and social
- January 31: Interfacing R with ArcGIS by Brandon Allen

#### 2021

- December 16: ggplot2 intro with Marcus Becker
- November 25: Model fitting in the cloud with Mauricio Vargas
- October 28: R Open Science with Steffi LaZerte
- September 30: R in Production with Bruno Tremblay

## Thanks for coming!